# PeaZip klavye kısayolları

#### Fonksiyon tuşları

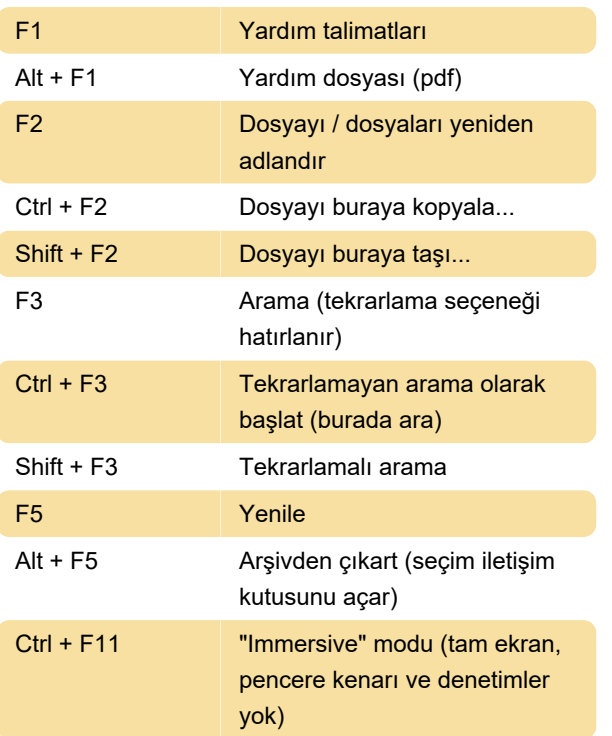

## Temel işlemler

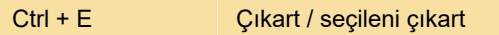

## Onay almadan çıkart

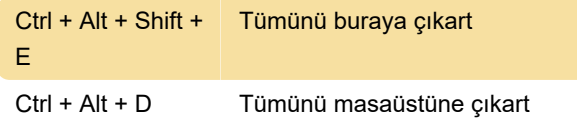

#### **Gezinti**

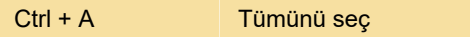

#### Çubuklar

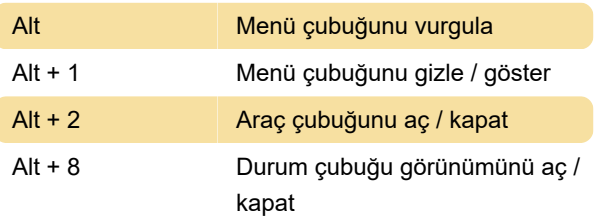

Son değişiklik: 11.11.2019 20:10:18

Daha fazla bilgi için: [defkey.com/tr/peazip-klavye](https://defkey.com/tr/peazip-klavye-kisayollari?filter=basic)[kisayollari?filter=basic](https://defkey.com/tr/peazip-klavye-kisayollari?filter=basic)

[Bu PDF'yi özelleştir...](https://defkey.com/tr/peazip-klavye-kisayollari?filter=basic?pdfOptions=true)